# **ARC Multi-Cloud Component Description - Guilin (R7) Release**

Page Status: Copied from R6 - Mar, 22, 2020

Component Status: Pending PTL Updates and ArchCom Review

# MC Multi-Cloud: High Level Component Definition and Architectural Relationships

Don't know why cannot update the diagram here, refer to [ARC Multi-Cloud Component Description - Guilin \(R7\) Release \(Copy\)](https://wiki.onap.org/pages/viewpage.action?pageId=84642252)

The multi-cloud function provides mediation capabilities to connect to different infrastructure providers.

- Adapt ONAP to VM based infrastructure such as openstack, Azure
- Adapt ONAP to Container Orchestration Engine, such as K8S
- **Discovery and registration of resource information.**
- Relay FCAPS data from infrastructure to DCAE

#### 2. MultiCloud API definitions

Multi-Cloud provides the following interfaces:

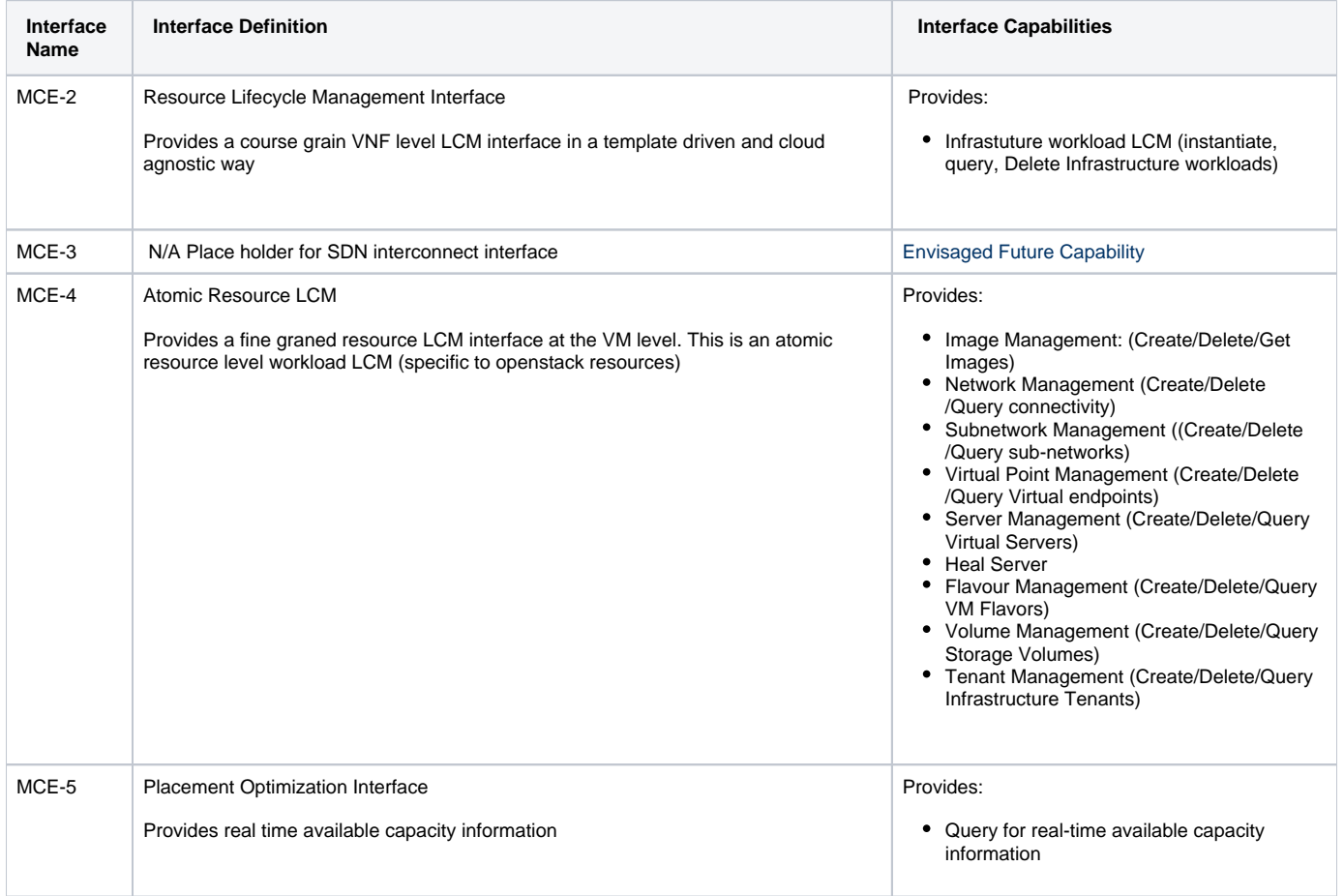

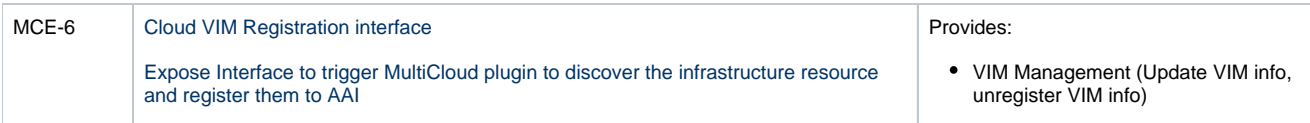

Note: xxxI interface is a Component internal interface. xxxxE interface is a component external interface

The current API documents can be found at: [https://onap.readthedocs.io/en/latest/submodules/multicloud/framework.git/docs/MultiCloud-APIv1-](https://onap.readthedocs.io/en/latest/submodules/multicloud/framework.git/docs/MultiCloud-APIv1-Specification.html) [Specification.html](https://onap.readthedocs.io/en/latest/submodules/multicloud/framework.git/docs/MultiCloud-APIv1-Specification.html)

MultiCloud consumes the following Interfaces:

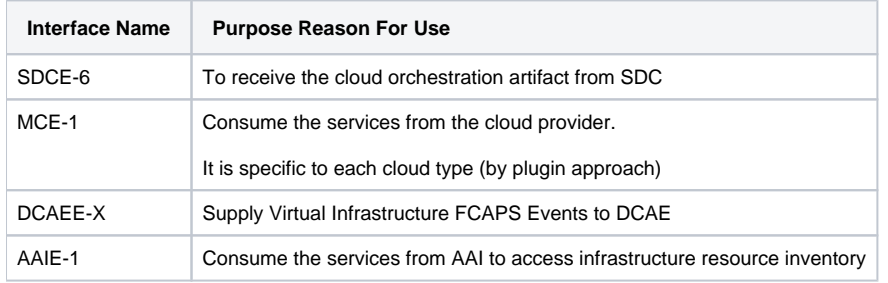

## 3. Component Description:

A more detailed figure and description of the component.

<< For later inclusion >>

## 4. known system limitations

Runtime: to be filled in

## 5. Used Models

Multi-Cloud uses the following models:

AAI Cloud Region Model  $\blacksquare$ 

## 6. System Deployment Architecture

Multicloud consists of X containers:

Do you have a figure here that?

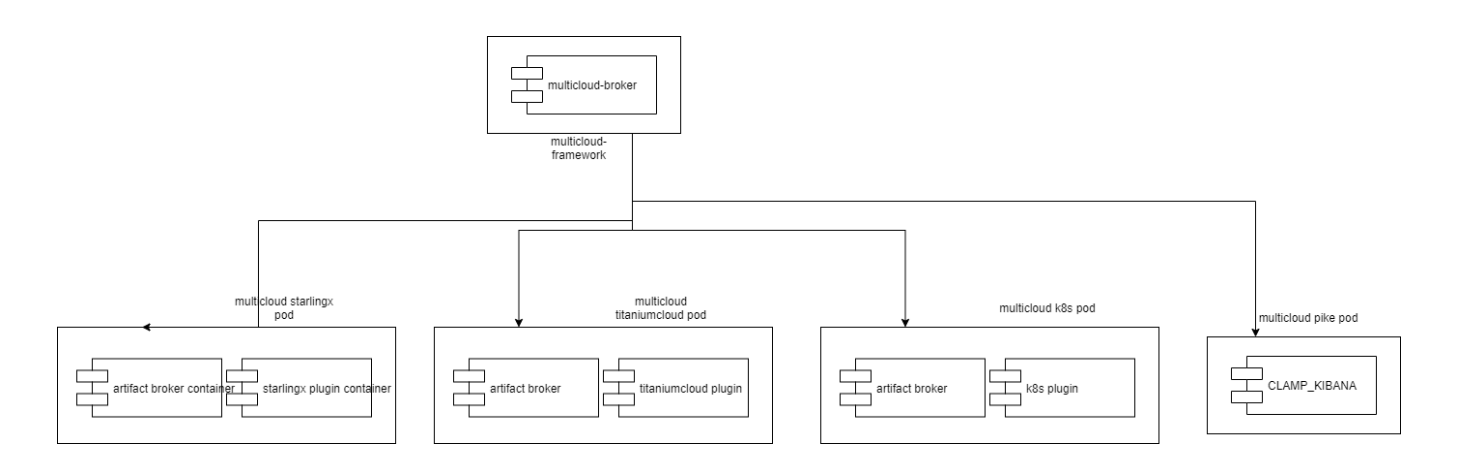

## 7. New Capabilities in this Release

This release, Multi-Cloud adds the following Capabilities:

Artifactbroker will support new artifact format based on helm chart.

### 8. References

- 1. Multicloud interface specification: [https://onap.readthedocs.io/en/latest/submodules/multicloud/framework.git/docs/MultiCloud-APIv1-Specification.](https://onap.readthedocs.io/en/latest/submodules/multicloud/framework.git/docs/MultiCloud-APIv1-Specification.html) [html](https://onap.readthedocs.io/en/latest/submodules/multicloud/framework.git/docs/MultiCloud-APIv1-Specification.html)
- 2. MultiCloud Architecture: <https://docs.onap.org/en/casablanca/submodules/multicloud/framework.git/docs/MultiCloud-Architecture.html>